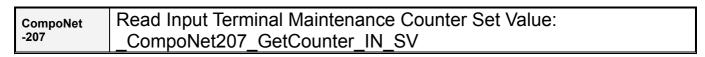

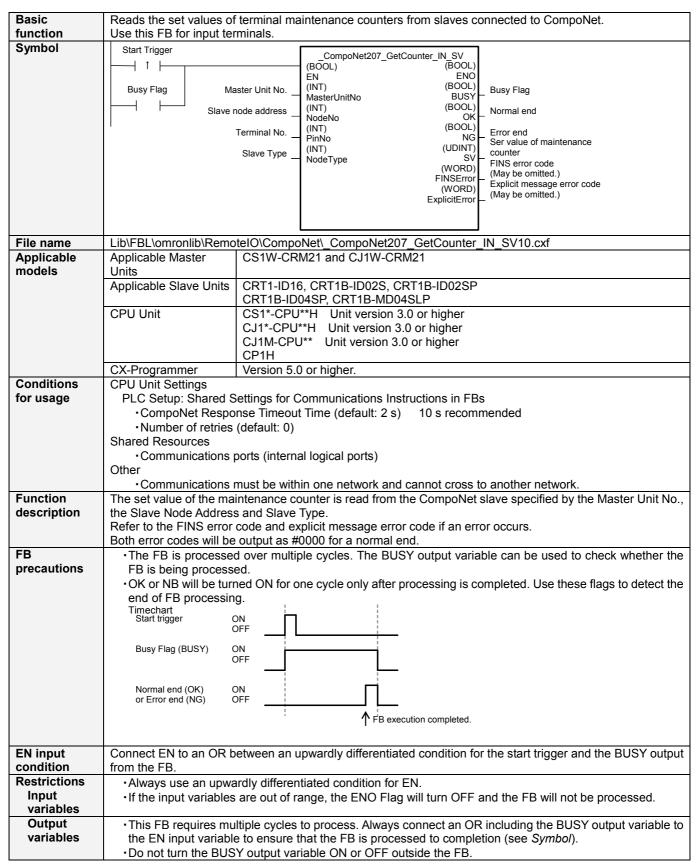

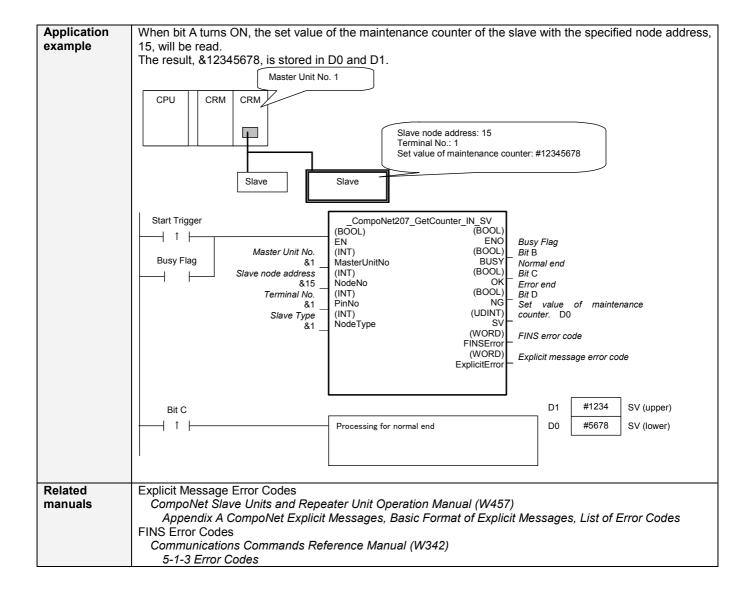

## Variable Tables Input Variables

| Name               | Variable name | Data type | Default | Range      | Description                                                                                                    |
|--------------------|---------------|-----------|---------|------------|----------------------------------------------------------------------------------------------------|
| EN                 | EN            | BOOL      |         |            | 1 (ON): FB started.                                                                                                    |
|                    |               |           |         |            | 0 (OFF): FB not started.                                                                                                    |
| Master Unit No.    | MasterUnitNo  | INT       | &0      | &0 to &99  | Specify the unit number of the CompoNet                                                                                       |
|                    |               |           |         | #0 to #63  | Master Unit.                                                                                                    |
| Slave node address | NodeNo        | INT       | &0      | &0 to &127 | Specify the node address of the slave.                                                                                        |
| Terminal No.       | PinNo         | INT       | &0      | &0 to &31  | The terminal (pin) number for which the set value is to be read.                                                              |
| Slave Type         | NodeType      | INT       | &1      | &1 to &7   | Slave Type 1: Word Slave IN 2: Word Slave OUT 3: Word Slave MIX 4: Bit Slave IN 5: Bit Slave OUT 6: Bit Slave MIX 7: Repeater |

**Output Variables** 

| Output variables                              |               |           |                          |                                                                                                    |  |  |
|-----------------------------------------------|---------------|-----------|--------------------------|----------------------------------------------------------------------------------------------------|--|--|
| Name                                          | Variable name | Data type | Range                    | Description                                                                                                    |  |  |
| ENO                                           | ENO           | BOOL      |                          | 1 (ON): FB processed normally.                                                                                                    |  |  |
| (May be omitted.)                             |               |           |                          | 0 (OFF): FB not processed or ended in an error.                                                                                                    |  |  |
| Busy Flag                                     | BUSY          | BOOL      |                          | Automatically turns OFF when processing is completed.                                                                                                    |  |  |
| Normal end                                    | OK            | BOOL      |                          | Turns ON for one cycle when processing ends normally.                                                                                                    |  |  |
| Error end                                     | NG            | BOOL      |                          | Turns ON for one cycle when processing ends in an error.                                                                                                    |  |  |
| Set value of maintenance counter              | PV            | UDINT     | &0 to<br>&42949672<br>95 | The set value of the maintenance counter is output. The present value is either the total ON time or the number of operations. (Unit: seconds for total ON time, operations for the number of operations) |  |  |
| FINS error code<br>(May be omitted.)          | FINSError     | WORD      |                          | The FINS error code is output. A code of #0000 is output for a normal end. Refer to the Related Manuals for details on the error codes.                                                                   |  |  |
| Explicit message error code (May be omitted.) | ExplicitError | WORD      |                          | Outputs the explicit message error code. A code of #0000 is output for a normal end. Refer to the Related Manuals for details on the error codes.                                                         |  |  |

Version History

| version instory |         |                     |  |  |  |
|-----------------|---------|---------------------|--|--|--|
| Version         | Date    | Contents            |  |  |  |
| 1.00            | 2006.9. | Original production |  |  |  |

## Note

This manual is a reference that explains the function block functions. It does not explain the operational limitations of Units, components, or combinations of Units and components. Always read and understand the Operation Manuals for the system's Units and other components before using them.